# SCHEDULING CONFERENCE ROOMS AT UTLEY

There are 5 rooms that can be scheduled for meetings at 55 Utley Dr. Each room has its own calendar which you can view and reserve for meetings.

## CHECK A ROOM FOR AVAILABILITY

In Outlook:

Click the File menu, then Open & Export, then Other User's Folder

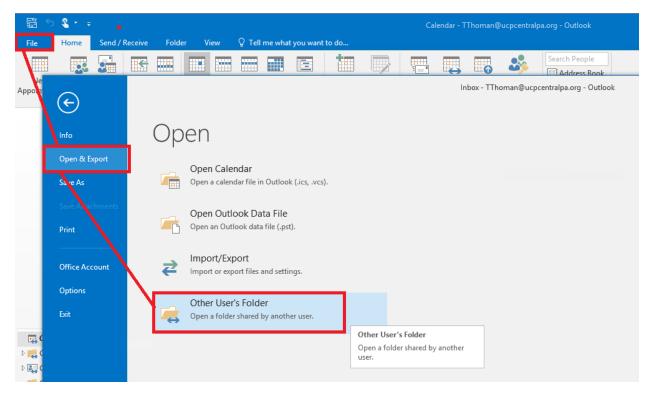

Enter the name of the room and Folder type Calendar

| Open Other User's Folder |          |        |  |  |  |  |  |  |  |
|--------------------------|----------|--------|--|--|--|--|--|--|--|
| Name utley-north         |          |        |  |  |  |  |  |  |  |
| <u>F</u> older type:     | Calendar | ~      |  |  |  |  |  |  |  |
|                          | ОК       | Cancel |  |  |  |  |  |  |  |

Use the shorthand notation when entering the name:

- 1) North Conference Room utley-north
- 2) East Conference Room- utley-east
- 3) South Conference Room- utley-south
- 4) West Conference Room– utley-west
- 5) Glenn Patrick Hoffman Training & Conference Center utley-gph

The calendar is displayed for the selected room

| 当 5 <b>乳 ・</b> ÷<br>ile Home Send / Receive Folder View            | Q Tell mea       | Ut<br>what you want to do                                             | ey North Conference Ro | om - Calendar - Utley North Conferen                     | ce Room - Outlook                                    |                        |              |                    |
|--------------------------------------------------------------------|------------------|-----------------------------------------------------------------------|------------------------|----------------------------------------------------------|------------------------------------------------------|------------------------|--------------|--------------------|
| New New New Today Next 7 Day W                                     |                  | onth Schedule Open Ca                                                 | oups * Calendar Caler  | re Publish Calendar<br>dar Online - Permissions<br>Share | ss Book                                              |                        |              |                    |
| <ul> <li>✓ January 2017 ▶</li> <li>SU MO TU WE TH FR SA</li> </ul> | <u>،</u>         | January 10 - 16                                                       | 2017                   | Camp Hill, Pennsylvania 👻                                | ∽ Today<br>36°F/29°F → 47                            | °F/41°F Control Thursd | lay<br>40° F | Search Utley North |
| 25 26 27 28 29 30 31                                               |                  | TUESDAY                                                               | WEDNESDAY              | THURSDAY                                                 | FRIDAY                                               | SATURDAY               | SUNDAY       | MONDAY             |
| 1 2 3 4 5 6 7<br>8 9 10 11 12 13 14<br>15 16 17 18 19 20 21        |                  | 10                                                                    | 11                     | 12                                                       | 13                                                   | 14                     | 15           | 16                 |
| 22 23 24 25 26 27 28<br>29 30 31                                   | 8 40             |                                                                       | Lutz, Shawn            |                                                          |                                                      |                        |              |                    |
| February 2017<br>SU MO TU WE TH FR SA                              | 9                |                                                                       |                        |                                                          |                                                      |                        |              |                    |
| 1 2 3 4<br>5 6 7 8 9 10 11                                         | 10               |                                                                       |                        |                                                          |                                                      |                        |              |                    |
| 12 13 14 15 16 17 18                                               | 10               |                                                                       |                        |                                                          |                                                      |                        |              |                    |
| 19 20 21 22 23 24 25                                               | 11               | Latin, Janeen Financial Rej                                           |                        | Thoman, Terrence Planning                                |                                                      |                        |              |                    |
| 26 27 28 1 2 3 4                                                   |                  |                                                                       |                        |                                                          |                                                      |                        |              |                    |
| 5 6 7 8 9 10 11                                                    | 12 <sup>PM</sup> | Utley North Conference Rc                                             |                        | Program & Services Board<br>Utley North Conference Ro    | Grant Allocations Panel<br>Utley North Conference Ro |                        |              |                    |
| Griffith, Angela                                                   | A                | Lutz, Shawn                                                           |                        | Lutz, Shawn 🕑                                            | Lutz, Shawn                                          |                        |              |                    |
| Zewdu, Dereje                                                      | 1                |                                                                       |                        |                                                          |                                                      |                        |              |                    |
| Wilson, John                                                       |                  |                                                                       |                        |                                                          |                                                      |                        |              |                    |
| Linda Lane Conference Room                                         | 2                |                                                                       |                        |                                                          |                                                      |                        |              |                    |
| Moskalczak, Ryan                                                   | 3                |                                                                       |                        |                                                          |                                                      |                        |              |                    |
| Latin, Janeen                                                      | 5                |                                                                       |                        |                                                          |                                                      |                        |              |                    |
| Utley East Conference Room                                         | 4                |                                                                       |                        |                                                          |                                                      |                        |              |                    |
| McCowan,Judith                                                     | -                |                                                                       |                        |                                                          |                                                      |                        |              |                    |
| Utley South Conference Room                                        | 5                |                                                                       |                        |                                                          |                                                      |                        |              |                    |
| Glenn Patrick Hoffman Training Center                              |                  |                                                                       |                        |                                                          |                                                      |                        |              |                    |
| Utley North Conference Room                                        | <b>v</b> 6       | Spiess, Anna Magic Night<br>Utley North Conference Rc<br>Spiess, Anna |                        |                                                          |                                                      |                        |              |                    |
| i 📰 💵 🖓 •••                                                        | 7                |                                                                       |                        |                                                          |                                                      |                        |              |                    |

### SCHEDULING A CONFERENCE ROOM

In order to schedule a conference room, you **simply invite the room as a meeting participant**. Keep these things in mind when selecting a room.

- 1) When possible, match the number of attendees with the capacity of the room.
- 2) You can schedule recurring meetings in the same room, but you cannot schedule the room more than 380 days in advance.
- 3) The room will automatically accept the invitation to the meeting if there are no conflicts. If there is a conflict, room delegates will be notified. A room delegate is a designated UCP staff person who has the ability to change reservations in the room.

You can see all the conference rooms in Outlook by opening the address book and selecting All Rooms.

| New<br>Meeting<br>Jew                                                  | New Today Next 7 Day Work W<br>Items * Days Week                                                                                                    | Veek Month Schedu<br>View<br>ange                                                            | le Open Calendar<br>Calendar * Groups *<br>Manage Calendars<br>Juary 10 - 16, 20 | Calendar Calendar<br>Sh                       | Publish Calendar<br>Online • Permissions                                                                                                    | ind<br>Today<br>36° F/29° F |          |
|------------------------------------------------------------------------|----------------------------------------------------------------------------------------------------|----------------------------------------------------------------------------------------------|----------------------------------------------------------------------------------|-----------------------------------------------|----------------------------------------------------------------------------------------------------|-----------------------------|----------|
| 29<br>8<br>15                                                          | File Edit Tools Search:  Name only Go Go                                                                                                    | Address Book                                                                                 |                                                                                  | ROOMS                                         | _                                                                                                    | _ <b>D</b> X                | SATURDAY |
| 22<br>29<br>51<br>12<br>19<br>26<br>5<br>3<br><b>ar</b><br>ttees<br>ts | Name         Locat           Utley East Conference Room         55 Utley           Utley Glenn Patrick Hoffman Tr         55 Utley           Utley North Conference Room         55 Utley           Utley South Conference Room         55 Utley           Utley West Conference Room         55 Utley | IT Contacts<br>Global Address Lis<br>All Address Lists<br>All Contacts<br>All Distribution L | t                                                                                | ty Descriptic<br>Room<br>Room<br>Room<br>Room | on E-mail Address<br>Utley-East@ucpcentralp<br>Utley-GPH@ucpcentralp<br>Utley-North@ucpcentral<br>Utley-South@ucpcentral<br>Utley-West@ucpcentralp | a.org<br>pa.org<br>pa.org   |          |
| uLink<br>e Backu                                                       | ٢                                                                                                    |                                                                                              | Ш                                                                                |                                               |                                                                                                    | >                           |          |
| ager<br>mail                                                           |                                                                                                    | 4                                                                                            |                                                                                  |                                               | Otiey Gienn Patrick<br>Hoffman Training Center<br>Lutz, Shawn                                                                                      |                             |          |

The COMFORTABLE capacity of each room is displayed. These are guidelines only; you will <u>not</u> be prevented from scheduling a meeting with 20 attendees in a room with a suggested capacity of 8.

| 0                                           |               | Address Bo               | ook: All Room | s            | _ □ >                        | x |
|---------------------------------------------|---------------|--------------------------|---------------|--------------|------------------------------|---|
| File Edit Tools Search:  Name only  More co | lumns Address | Book                     |               |              |                              |   |
|                                             | Go All Roor   | ms - TThoman@ucpcentralp | a.org ∨ Ac    | lvanced Find |                              |   |
| Name                                        | Location      | Business Phone           | Capacity      | Description  | E-mail Address               |   |
| Utley East Conference Room                  | 55 Utley Dr   | 717-737-3477             | 8             | Room         | Utley-East@ucpcentralpa.org  | 7 |
| Utley Glenn Patrick Hoffman Tr              | 55 Utley Dr   | (717)737-3477            | 40            | Room         | Utley-GPH@ucpcentralpa.org   |   |
| Utley North Conference Room                 | 55 Utley Dr   | 717-737-3477             | 14            | Room         | Utley-North@ucpcentralpa.org |   |
| Utley South Conference Room                 | 55 Utley Dr   | 717-737-3477             | 12            | Room         | Utley-South@ucpcentralpa.org |   |
| Utley West Conference Room                  | 55 Utley Dr   | 717-737-3477             | 10            | Room         | Utley-West@ucpcentralpa.org  |   |
|                                             |               |                          |               |              |                              |   |
|                                             |               |                          |               |              |                              |   |
|                                             |               |                          |               |              |                              |   |
|                                             |               |                          |               |              |                              |   |
|                                             |               |                          |               |              |                              |   |
|                                             |               |                          |               |              |                              |   |
|                                             |               |                          |               |              |                              |   |
|                                             |               |                          |               |              |                              |   |

Once you know which room you want to hold your meeting in, just add the room as a meeting participant just like any other attendee. You can use the Scheduling Assistant to view the aggregate calendars of all participants include the room.

| 1              | 2 3                                | â 5 °6         | - ÷                   |              |                                 |               |             | Planning C  | ommittee  | Meeting | - Meeting                     |           |                               |            |    | ⊞ –                           |                                   | ×        |
|----------------|------------------------------------|----------------|-----------------------|--------------|---------------------------------|---------------|-------------|-------------|-----------|---------|-------------------------------|-----------|-------------------------------|------------|----|-------------------------------|-----------------------------------|----------|
| File           | Meetin                             |                | Format 1              | Text R       | eview                           | 🛛 Tell me v   | what you wa | ant to do   |           |         |                               |           |                               |            |    |                               |                                   |          |
| Delete         | H<br>Calenda<br>Sorward<br>Actions |                | ment Schedu<br>Assist | tant         | Veeting<br>Notes<br>eting Notes | ×             | Address Cl  | heck Respo  | nse 🔔 p   |         | : Busy<br>:: 15 minutes<br>Op | Recurrent | nce Time Room<br>Zones Finder | Categorize | -  | e<br>Importance<br>mportance  | Office<br>Add-ins<br>Add-ins      | >        |
| ः <u>ः</u> 5   | end                                | Q 100% -       | 1                     |              |                                 |               | Thursday,   | January 12, | 2017      |         |                               |           |                               |            | R  | oom Fi                        | oder                              | ××       |
|                |                                    |                | 1:00                  | 2:00         | 3:00                            | 4:00          |             | 9:00        | 10:00     | 11:00   | 12:00 PM                      | 1:00 2    | :00 3:00                      | 4:00       |    |                               | luei                              |          |
| ⊠ <b>1</b>     | All Attende                        |                |                       |              |                                 |               |             |             |           |         |                               |           |                               |            |    | <ul> <li>Januar</li> </ul>    | y 2017 🔹 🕨                        | <u>^</u> |
|                | Thoman, Ter                        |                |                       |              |                                 |               |             |             |           |         | Derik Gutsha                  | -         | Supervisor                    | Meeting    | S  | u Mo Tu W                     | e Th Fr S                         | ia       |
|                | Moskalczak, I                      | Conference Roo | ₽                     |              |                                 |               |             |             |           |         | Program &                     | 2         |                               |            | 2  | 5 26 27 2                     |                                   | 1        |
|                |                                    | o add a name   |                       |              |                                 |               |             |             |           |         |                               | -         |                               |            |    | 1 2 3 4<br>8 9 10 1           | 1 5 6 3<br>1 <mark>12</mark> 13 1 | 4        |
|                |                                    |                |                       |              |                                 |               |             |             |           |         |                               |           |                               |            |    | 5 16 17 1                     | 8 19 20 2                         | 1        |
|                |                                    |                |                       |              |                                 |               |             |             |           |         |                               |           |                               |            |    | 2 23 24 2<br>9 30 31          |                                   |          |
|                |                                    |                |                       |              |                                 |               |             |             |           |         |                               |           |                               |            | 2  | 9 20 21                       | 2 3                               | 4        |
|                |                                    |                |                       |              |                                 |               |             |             |           |         |                               |           |                               |            |    | Good                          | Fair Po                           | oor 🗏    |
|                |                                    |                |                       |              |                                 |               |             |             |           |         |                               |           |                               |            | Ch | noose an ava                  | ilable room:                      |          |
|                |                                    |                |                       |              |                                 |               |             |             |           |         |                               |           |                               |            |    | lone                          |                                   |          |
|                |                                    |                |                       |              |                                 |               |             |             |           |         |                               |           |                               |            | U  | tley North C                  | onference R                       | 00       |
|                |                                    |                |                       |              |                                 |               |             |             |           |         |                               |           |                               |            |    |                               |                                   |          |
|                |                                    |                |                       |              |                                 |               |             |             |           |         |                               |           |                               |            |    |                               |                                   |          |
|                |                                    |                |                       |              |                                 |               | -           | -           |           | 35      |                               |           |                               |            |    |                               |                                   |          |
|                |                                    |                |                       |              |                                 |               |             |             |           |         |                               |           |                               |            |    |                               |                                   |          |
|                |                                    |                |                       |              |                                 |               |             |             |           |         |                               |           |                               |            |    |                               |                                   |          |
|                |                                    |                |                       |              |                                 |               |             |             |           |         |                               |           |                               |            | -  |                               |                                   | >        |
|                |                                    |                |                       |              |                                 |               |             |             |           |         |                               |           |                               |            |    |                               |                                   | <u> </u> |
|                |                                    |                |                       |              |                                 |               |             |             |           |         |                               |           |                               |            |    | iggested tim                  | [                                 |          |
|                |                                    |                |                       |              |                                 |               |             |             |           |         |                               |           |                               |            |    | available ro                  |                                   | <u> </u> |
|                |                                    |                | •                     |              |                                 |               |             |             |           |         |                               |           |                               | Þ          | 8  | :30 AM - 9:0                  | AM                                |          |
| A <u>d</u> d / | Attendees                          | Options *      | Sta <u>r</u> t time   | Thu 1/       | 12/2017                         | 11:0          | 00 AM •     | ·           |           |         |                               |           |                               |            |    | available ro                  |                                   |          |
| Add            | i Roo <u>m</u> s                   |                | End time              | Thu 1/       | 12/2017                         | 11:           | 30 AM -     | •           |           |         |                               |           |                               |            |    | :00 AM - 9:30<br>available ro |                                   |          |
| Bus            | y 📈 Tentativ                       | ve 📕 Out of C  | Office 🔯 Wo           | orking Elsev | where 🕅 N                       | lo Informatio | on 🔲 Outs   | ide of work | ing hours |         |                               |           |                               |            | 9  | :30 AM - 10:                  | 00 AM                             | ~        |

If there are no conflicts, you will receive an email that the room has accepted the invitation to the meeting.

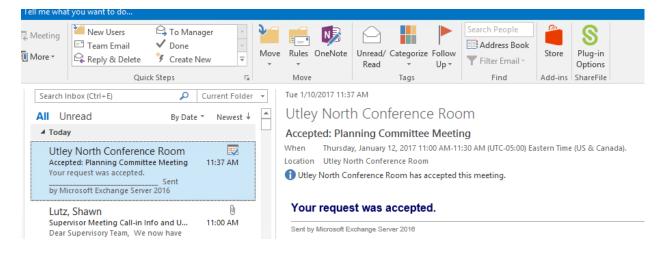

#### Now your meeting appears on the room calendar.

|   |                                                    | Utley North Conference Roor   | n - Calendar - Utley North Confe                                                                                                    | erence Room - Outlook                                                                       |                                                                                                    |                                                                                          | <b>a</b> – |
|---|----------------------------------------------------|-------------------------------|----------------------------------------------------------------------------------------------------|---------------------------------------------------------------------------------------------|----------------------------------------------------------------------------------------------------|------------------------------------------------------------------------------------------|------------|
| Т | ell me what you want to do                         |                               |                                                                                                    |                                                                                             |                                                                                                    |                                                                                          |            |
|   | eek Month Schedule Open<br>View Calenda            | r • Groups • Calendar Calenda |                                                                                                    | h People<br>Idress Book<br>Find                                                             |                                                                                                    |                                                                                          |            |
|   | <ul> <li>January 201</li> </ul>                    | 7                             | Camp Hill, Pennsylvania 👻                                                                                                    |                                                                                             | Tomorrow Commercial Thursday 47°F/41°F 55°F/40                                                                                              | F                                                                                        | Search U   |
|   | SUNDAY                                             | MONDAY                        | TUESDAY                                                                                                    | WEDNESDAY                                                                                   | THURSDAY                                                                                                    | FRIDAY                                                                                   | SATURDAY   |
|   | Jan 1, 17 2<br>UCP Closed - New Year<br>(observed) |                               | 3                                                                                                    | 4                                                                                           | 5<br>12:00pm HR Board<br>Committee; Utley North<br>Conference Room; Lutz,<br>Shawn                                                          | 6                                                                                        | 7          |
|   | 8                                                  | 9                             | 10<br>11:00am Latin, Janeen<br>Financial Report Overview<br>12:00pm Ops & Finance;<br>Utley North Conference R<br>6:00pm Spiess, Anna Magi | 11<br>7:00am Executive Committee<br>Meeting; Utley North<br>Conference Room; Lutz,<br>Shawn | 12<br>11:00am Thoman, Terrence<br>Planning Committee<br>Meeting; Utley North Conf<br>12:00pm Program & Services<br>Board Committee; Utley N | 13<br>12:00pm Grant Allocations<br>Panel; Utley North<br>Conference Room; Lutz,<br>Shawn | 14         |
|   | 15                                                 | 16                            | 17<br>6:00pm Shirley, Nancy<br>DREAM Education<br>Committee Meeting; Utley<br>North Conference Room;<br>Shirley, Nancy                     | 18                                                                                          | 19<br>9:00am DREAM Advisory<br>Committee Meeting Shirley,<br>Nancy ; Utley North<br>Conference Room; Shirley,<br>Nancy                      | 20<br>12:00pm Investment<br>Committee; Utley North<br>Conference Room; Lutz,<br>Shawn    | 21         |

### REMOVE YOUR RESERVATION

To cancel a reservation, you can either cancel the meeting entirely or remove the room from the attendee list.

| ••               | January 10 - 16, | 20 <b>1</b> 7 c | amp H        | ill, Pe  | ennsylvania 👻          |       | Toda<br>36° F | y<br>/ 29° F |        | omorrow<br>7° F/41° F | Ś   |
|------------------|------------------|-----------------|--------------|----------|------------------------|-------|---------------|--------------|--------|-----------------------|-----|
|                  | TUESDAY          | WEDNESDAY       | THU          | JRSD     | ΑY                     | F     | RIDAY         |              |        | SATUR                 | DAY |
|                  | 10               | 11              | 12           |          |                        | 1     | 3             |              |        | 14                    |     |
|                  |                  |                 |              |          |                        | 5     | S             |              | ି ପି 🔒 |                       |     |
| 8 <sup> AM</sup> |                  |                 |              |          |                        |       |               |              |        |                       |     |
| 9                |                  |                 |              |          |                        |       |               |              |        |                       |     |
| 10               |                  |                 |              |          |                        |       |               |              |        |                       |     |
| 11               |                  | Ryan - in late  |              |          | Committee Meet         |       |               | ĩ            |        |                       |     |
|                  |                  |                 | Deri<br>Utle | 4        | Quick Print            |       |               | _            |        |                       |     |
| 12 <sup>PM</sup> |                  |                 | Tho          |          | New E-mail to At       | ttend | ee <u>s</u>   |              |        |                       |     |
|                  |                  |                 | _            | R        | <u>R</u> eply          |       |               |              |        |                       |     |
| 1                |                  |                 |              | R        | Reply <u>A</u> ll      |       |               |              |        |                       |     |
|                  |                  |                 |              | 2        | For <u>w</u> ard       |       |               |              |        |                       |     |
| 2                |                  |                 |              | Ô        | Pri <u>v</u> ate       |       |               |              |        |                       |     |
|                  |                  |                 |              | 777      | <u>S</u> how As        |       | Þ             | leeting      |        |                       |     |
| 3                |                  |                 | Sup<br>Utle  |          | Ca <u>t</u> egorize    |       | •             | Terrence     | : O    |                       |     |
|                  |                  |                 | Hoff<br>Lutz |          | Meeting <u>N</u> otes  |       |               |              |        |                       |     |
| 4                |                  |                 |              | <b>*</b> | Cancel <u>M</u> eeting |       |               |              |        |                       |     |
| 5                |                  |                 |              |          |                        |       |               |              |        |                       |     |